**DFPS\_Windows-Apps-v1.1\_11-21** This poster was created by [Mattia Epifani \(@mattiaep\)](https://twitter.com/mattiaep) with support of the SANS DFIR Faculty. ©2021 Mattia Epifani. All Rights Reserved.

This poster is a detailed exploration of artifacts from 46 third-party applications commonly found on devices running the Windows operating system.

 $\bullet$ 

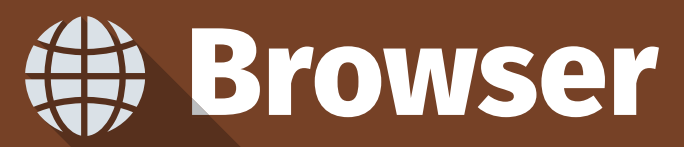

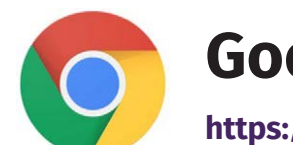

### **Microsoft Edge (Chromium)**

**https://www.microsoft.com/en-us/edge**

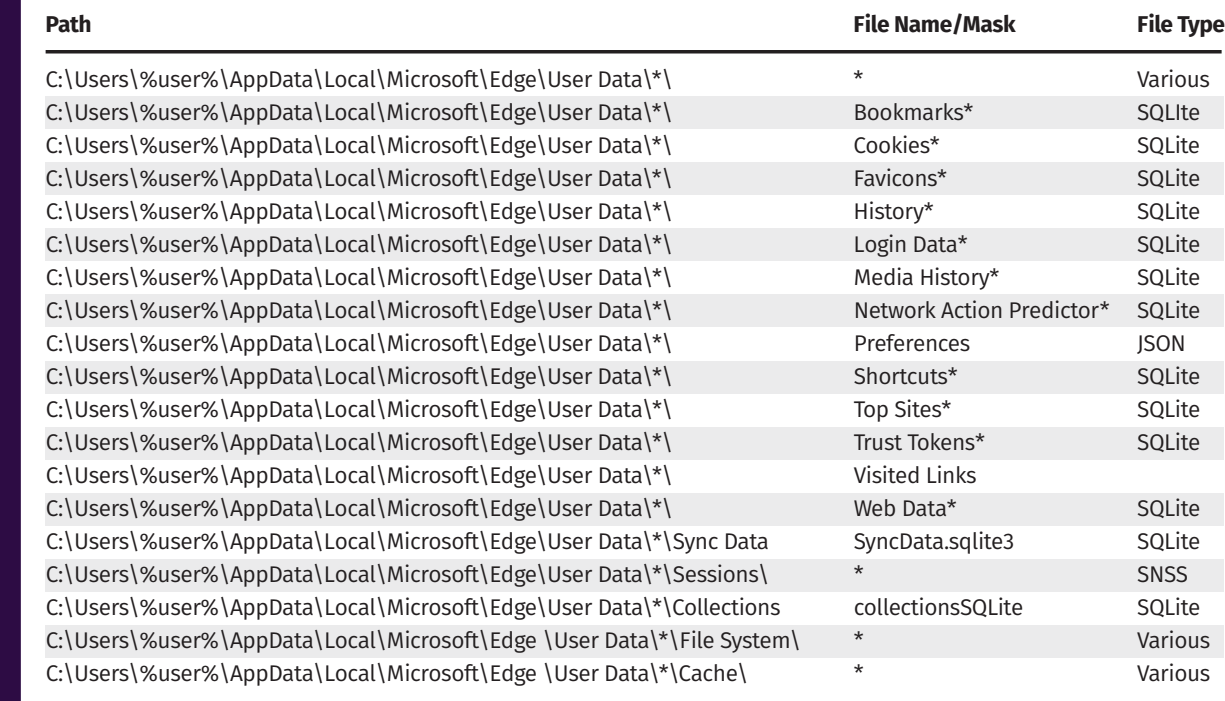

REFERENCES:

https://www.forensicfocus.com/articles/chromium-based-microsoft-edge-from-a-forensic-point-of-view/ https://blog.group-ib.com/forensics\_edge

https://www.foxtonforensics.com/blog/post/investigating-web-history-in-the-new-edge-chromium-browser https://dfir.blog/a-first-look-at-chromium-based-edge/

### **Mozilla Firefox**

**https://www.mozilla.org/en-US/firefox**

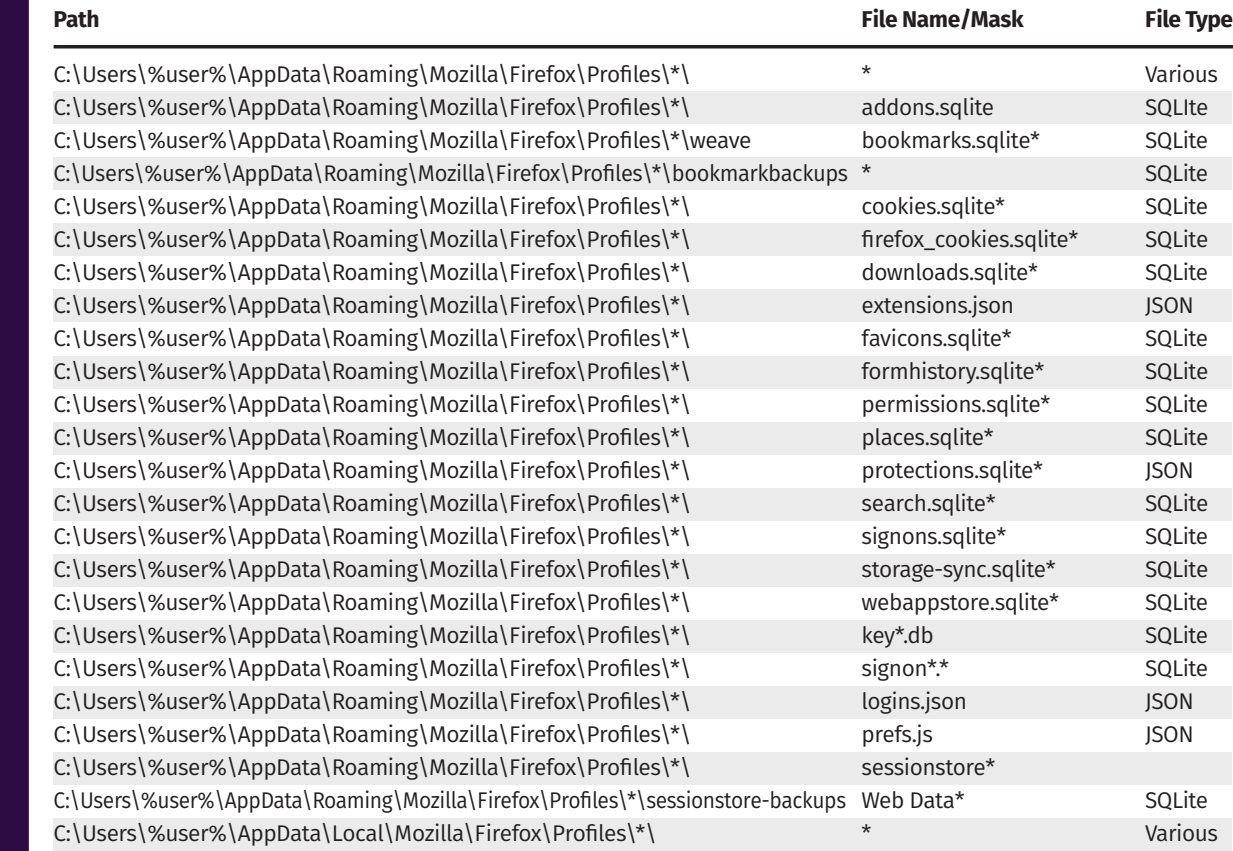

#### REFERENCES:

https://www.4n6k.com/2017/11/forensics-quickie-identifying-clear.html https://www.digitalforensics.com/blog/an-overview-of-web-browser-forensics/ https://www.foxtonforensics.com/browser-history-examiner/firefox-history-location

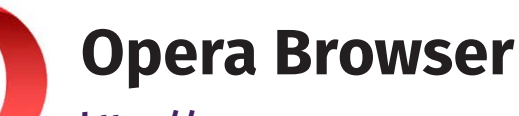

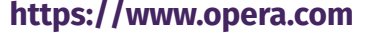

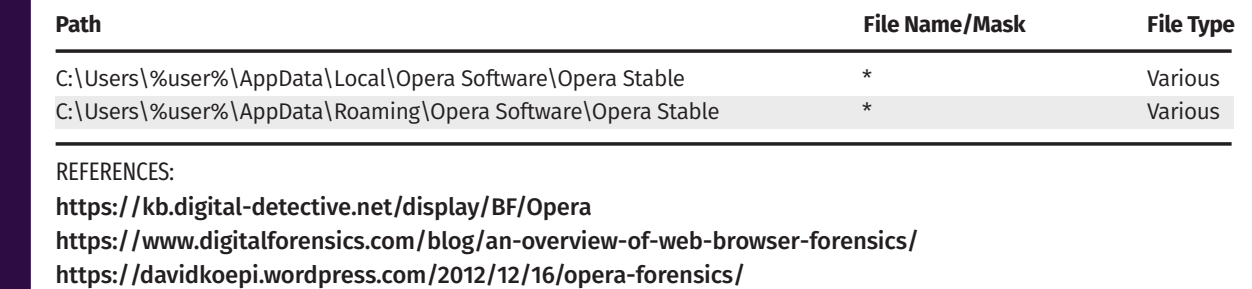

**Microsoft Edge (Legacy) https://www.microsoft.com/en-us/edge**

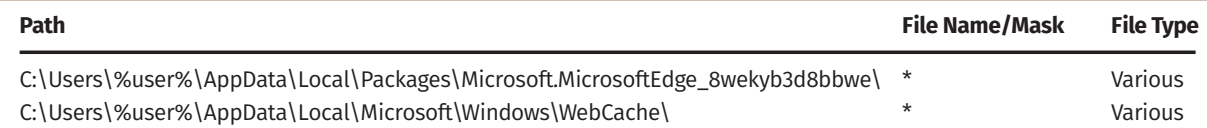

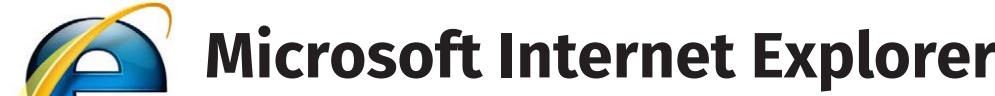

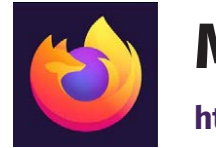

**https://www.microsoft.com/it-it/download/internet-explorer.aspx**

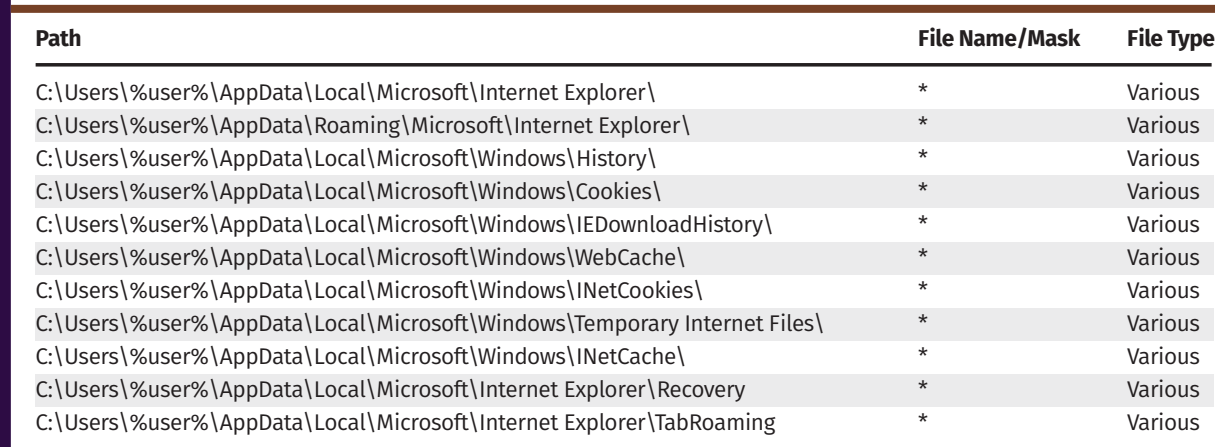

#### REFERENCES:

https://www.sans.org/security-resources/posters/windows-forensic-analysis/170/download https://www.digitalforensics.com/blog/an-overview-of-web-browser-forensics/ https://www.dataforensics.org/internet-explorer-forensics/ https://www.xploreforensics.com/blog/internet-explorer-forensic-artifacts-analysis.html https://cyberforensicator.com/2017/02/07/windows-10-forensics/

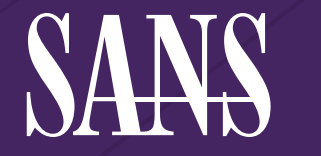

# **Windows** Third-Party Apps Forensics

### **Google Chrome**

**https://www.google.com/intl/en\_us/chrome**

C:\Users\%user%\Apple\Mobilesync\Backup\ \* Various C:\ProgramData\Apple\Lockdown \*.plist \*.plist

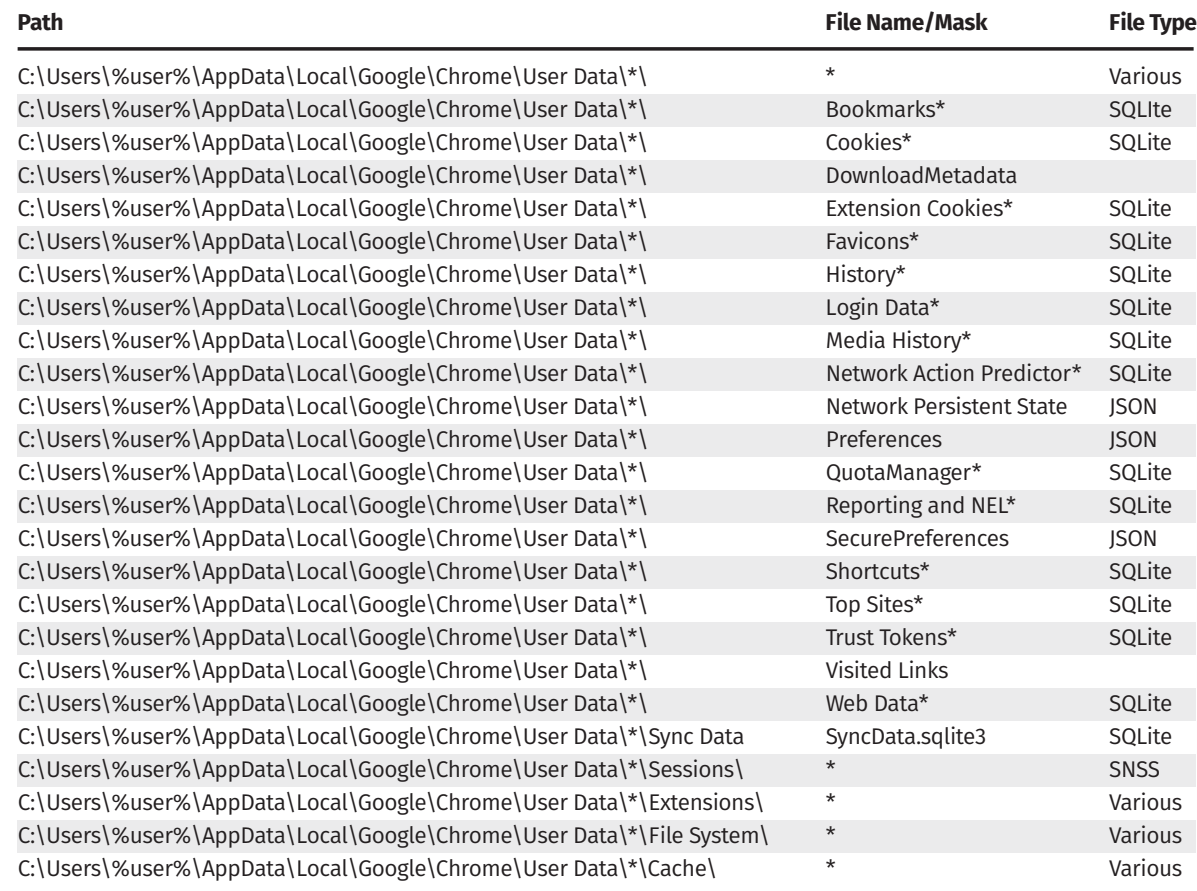

#### REFERENCES:

https://nasbench.medium.com/web-browsers-forensics-7e99940c579a https://www.digitalforensics.com/blog/an-overview-of-web-brov https://www.sans.org/blog/google-chrome-forensics/ http://cyberforensicator.com/wp-content/uploads/2017/02/20160919.pdf https://forensicswiki.xyz/wiki/index.php?title=Google\_Chrome https://dfir.blog/chrome-values-lookup-tables/ https://dfir.blog/chrome-evolution/ https://www.sans.org/blog/forensically-mining-new-nuggets-of-google-chrome/ https://digitalinvestigation.wordpress.com/tag/snss/

## **Antivirus**

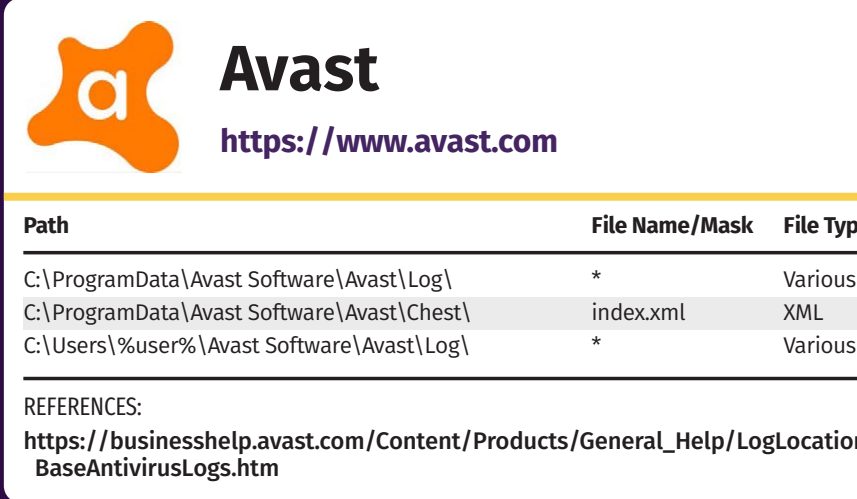

## **McAfee**

**https://www.mcafee.com**

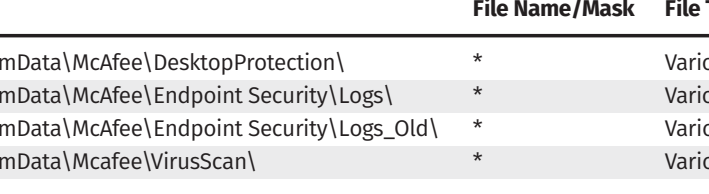

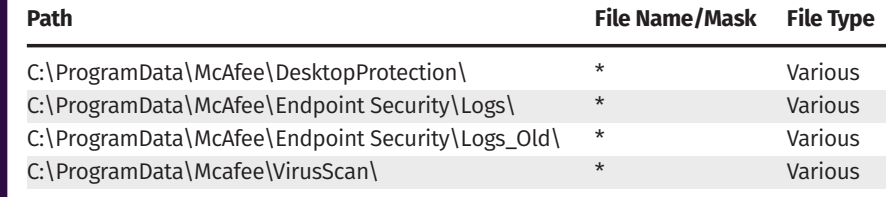

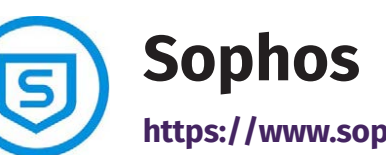

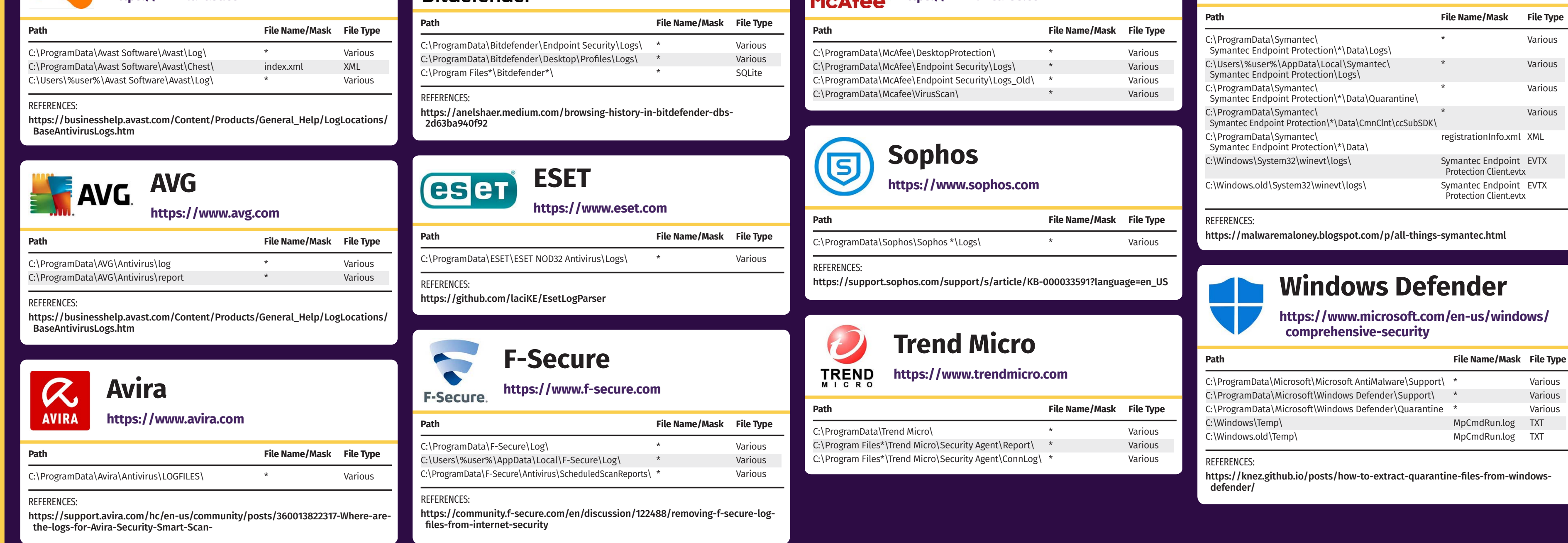

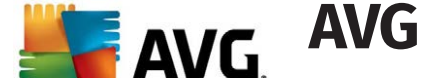

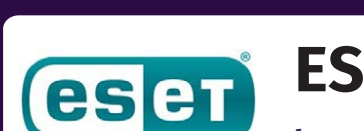

MobileSync\Backup

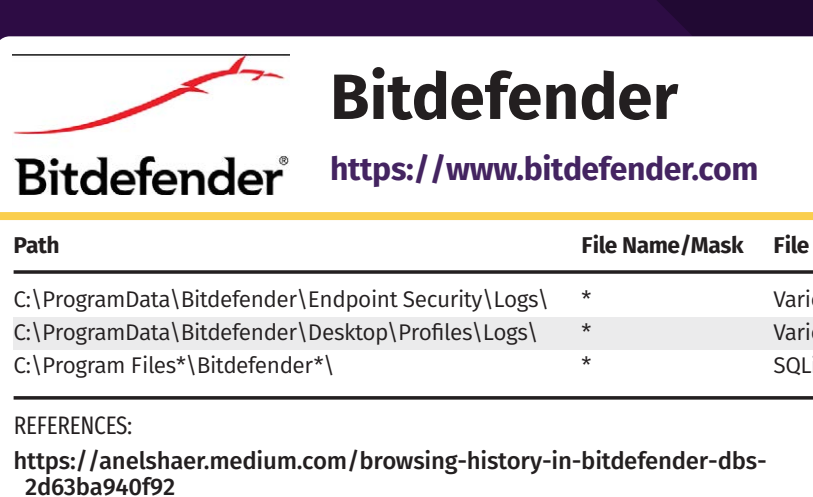

 $\equiv$ 

∰

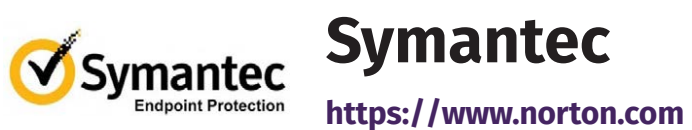

## **REFERENCE GUIDE**

The world runs on Microsoft Windows largely because of the diversity of available third-party applications. Artifacts left behind by these applications are as diverse as the applications themselves, spanning the file system. Here you will find some of the most important artifacts available from popular Windows applications including browsers, productivity and communication applications, and cloud storage. Please note that applications change over time and older or newer applications will inevitably store data in different locations. While a comprehensive view is impractical, these locations make excellent places to begin an investigation.

## **Audio & Video**

### **iTunes**

**https://www.apple.com/itunes**

**Path File Name/Mask File Type**

C:\Users\%user%\AppData\Local\Apple Computer\iTunes iPodDevices.xml XML C:\Users\%user%\AppData\Roaming\Apple Computer\ \* Various

C:\Users\%user%\AppData\Roaming\Apple Computer\ \* Variou

Logs\CrashReporter\MobileDevice

REFERENCES:

[https://cyberforensicator.com/2017/03/01/how-to-find-passwords-for-encrypted-](https://cyberforensicator.com/2017/03/01/how-to-find-passwords-for-encrypted-itunes-backups/)

 [itunes-backups/](https://cyberforensicator.com/2017/03/01/how-to-find-passwords-for-encrypted-itunes-backups/)

https://farleyforensics.com/2019/04/14/forensic-analysis-of-itunes-backups/ https://www.digitalforensics.com/blog/itunes-backup-forensic-analysis/

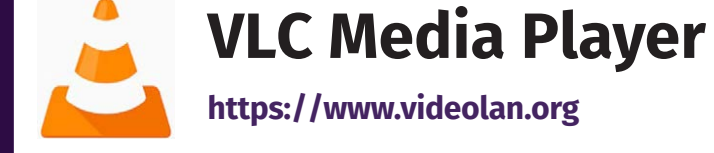

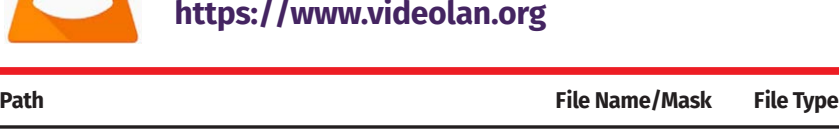

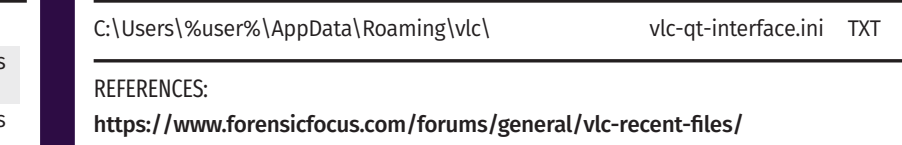

[https://superuser.com/questions/287137/does-vlc-media-player-store-the-files-or](https://superuser.com/questions/287137/does-vlc-media-player-store-the-files-or-its-history-in-a-hidden-location/1206411)  [its-history-in-a-hidden-location/1206411](https://superuser.com/questions/287137/does-vlc-media-player-store-the-files-or-its-history-in-a-hidden-location/1206411)

### **Microsoft OneNote**

**https://www.onenote.com**

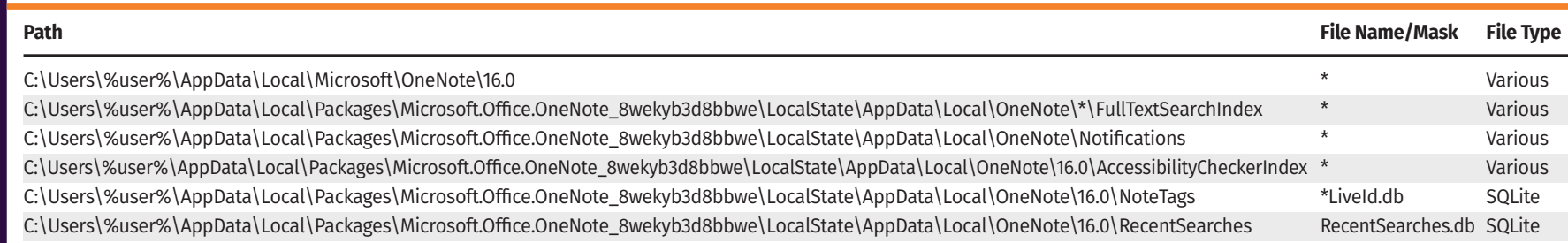

### REFERENCES: https://krknsec.com/2020/04/18/miscellaneous-windows-10-forensic-artifacts **Slack https://slack.com Path File Name/Mask File Type** C:\Users\%user%\AppData\Roaming\Slack\Cache\ \* Various  $\sim$  V AppData\ Desming\Slack\Ind

### REFERENCES:

N.

https://www.microsoft.com/en-us/microsoft-365/onenote/digital-note-taking-app

## **Productivity**

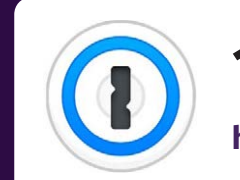

### **1Password**

**https://1password.com/downloads/windows**

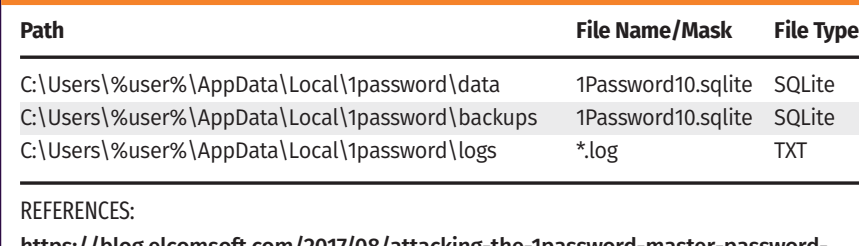

[https://blog.elcomsoft.com/2017/08/attacking-the-1password-master-password](https://blog.elcomsoft.com/2017/08/attacking-the-1password-master-password-follow-up/)  [follow-up/](https://blog.elcomsoft.com/2017/08/attacking-the-1password-master-password-follow-up/)

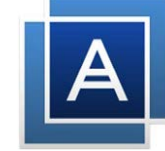

### **Notepad++ https://notepad-plus-plus.org Path File Name/Mask File Type** C:\Users\%user%\AppData\Roaming\Notepad++\ \* Various backup\

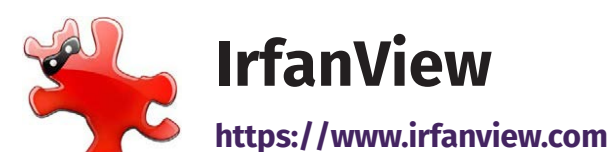

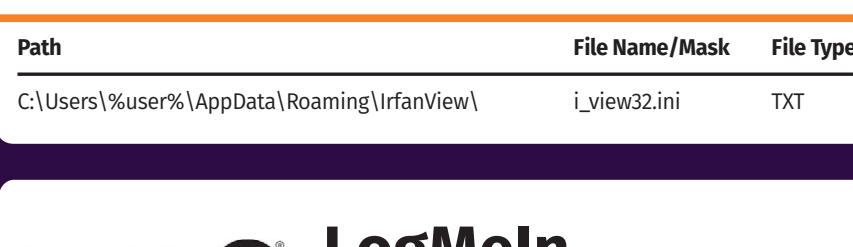

### T) **Microsoft Teams**

### **Filezilla https://filezilla-project.org**

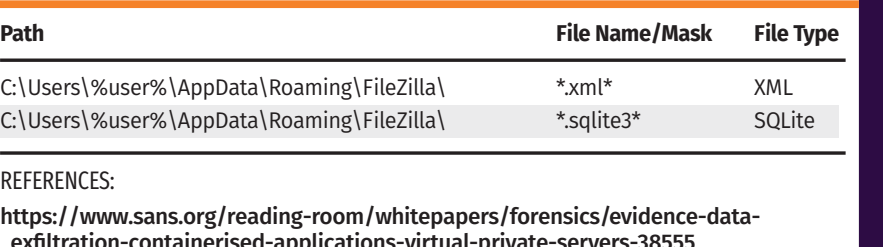

 [exfiltration-containerised-applications-virtual-private-servers-38555](https://www.sans.org/reading-room/whitepapers/forensics/evidence-data-exfiltration-containerised-applications-virtual-private-servers-38555) https://wiki.filezilla-project.org/Logs

https://www.hecfblog.com/2013/09/daily-blog-93-filezilla-artifacts.html

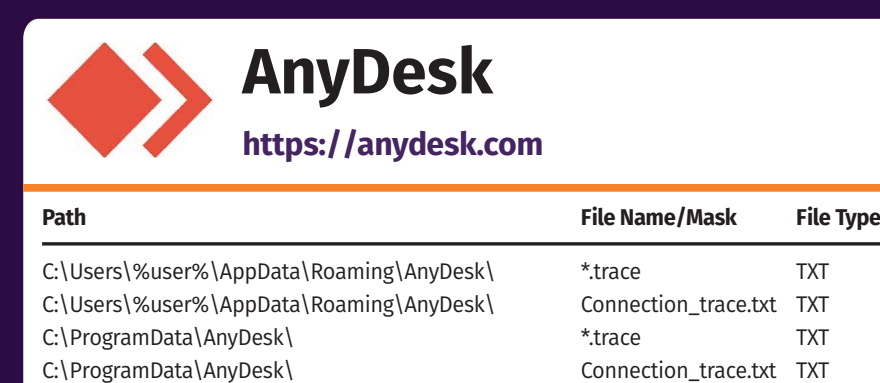

### REFERENCES:

https://support.anydesk.com/Trace\_Files https://www.inversecos.com/2021/02/forensic-analysis-of-anydesk-logs.html

### **Discord**  $\bullet$

[https://medium.com/mii-cybersec/digital-forensic-artifact-of-anydesk](https://medium.com/mii-cybersec/digital-forensic-artifact-of-anydesk-application-c9b8cfb23ab5)  [application-c9b8cfb23ab5](https://medium.com/mii-cybersec/digital-forensic-artifact-of-anydesk-application-c9b8cfb23ab5)

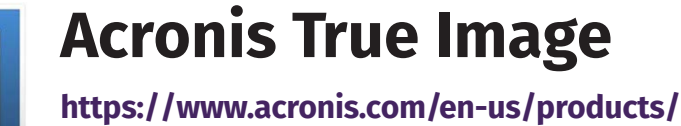

 **[true-image](https://www.acronis.com/en-us/products/true-image) Path File Name/Mask File Type** C:\ProgramData\Acronis\TrueImageHome\Logs\ti\_demon\ \* Various C:\ProgramData\Acronis\TrueImageHome\Database \* Various C:\ProgramData\Acronis\TrueImageHome\Scripts\ \* Various

#### REFERENCES:

http://sersc.org/journals/index.php/IJAST/article/download/17649/8916/ https://core.ac.uk/download/pdf/214330118.pdf

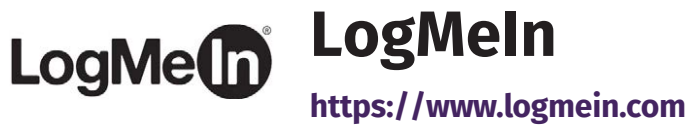

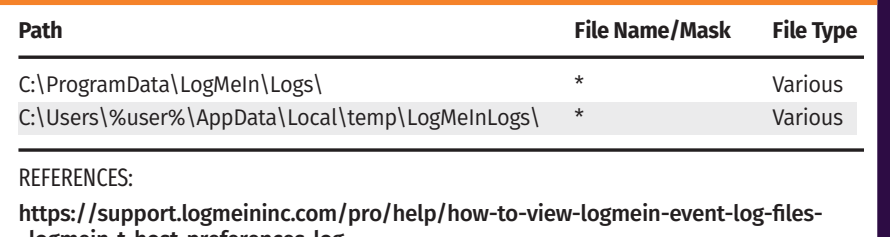

C:\Users\%user%\AppData\Roaming\Notepad++\ config.xml XML C:\Users\%user%\AppData\Roaming\Notepad++\ session.xml XML C:\Users\%user%\AppData\Local\Evernote\Evernote\ \*.exb.snippets Various Databases\ REFERENCES:

**File Type** 

 [logmein-t-host-preferences-log](https://support.logmeininc.com/pro/help/how-to-view-logmein-event-log-files-logmein-t-host-preferences-log) [https://www.researchgate.net/publication/313796589\\_An\\_exploration\\_of\\_](https://www.researchgate.net/publication/313796589_An_exploration_of_artefacts_of_remote_desktop_applications_on_Windows)  [artefacts\\_of\\_remote\\_desktop\\_applications\\_on\\_Windows](https://www.researchgate.net/publication/313796589_An_exploration_of_artefacts_of_remote_desktop_applications_on_Windows)

> **[https://www.microsoft.com/en-us/](https://www.microsoft.com/en-us/microsoft-teams/log-in)  [microsoft-teams/log-in](https://www.microsoft.com/en-us/microsoft-teams/log-in)**

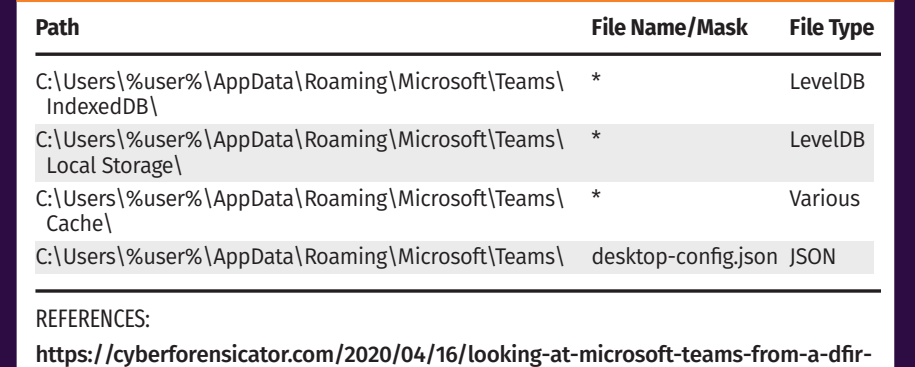

 [perspective/](https://cyberforensicator.com/2020/04/16/looking-at-microsoft-teams-from-a-dfir-perspective/) [https://www.trustwave.com/en-us/resources/blogs/spiderlabs-blog/microsoft-](https://www.trustwave.com/en-us/resources/blogs/spiderlabs-blog/microsoft-teams-and-skype-logging-privacy-issue/)

 [teams-and-skype-logging-privacy-issue/](https://www.trustwave.com/en-us/resources/blogs/spiderlabs-blog/microsoft-teams-and-skype-logging-privacy-issue/) https://netsecninja.github.io/analysis/2021/02/11/ms-teams-logs-activity.html

[https://www.datadigitally.com/2020/09/microsoft-teams-artifacts-and-chat](https://www.datadigitally.com/2020/09/microsoft-teams-artifacts-and-chat-logs.html)  [logs.html](https://www.datadigitally.com/2020/09/microsoft-teams-artifacts-and-chat-logs.html)

https://www.alexbilz.com/post/2021-09-09-forensic-artifacts-microsoft-teams/

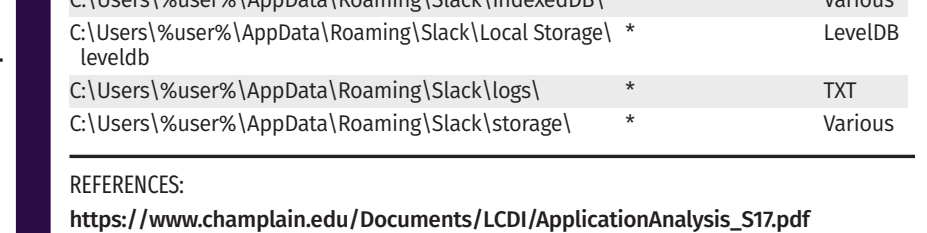

https://bebinary4n6.blogspot.com/2019/07/analysis-of-skype-windows-10-app.html https://bebinary4n6.blogspot.com/2019/07/skype-from-old-one-to-newest-one.html t.com/2019/12/extracting-skype-histories-and-deleted-files

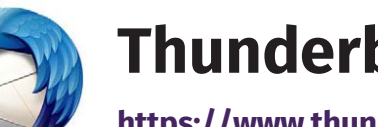

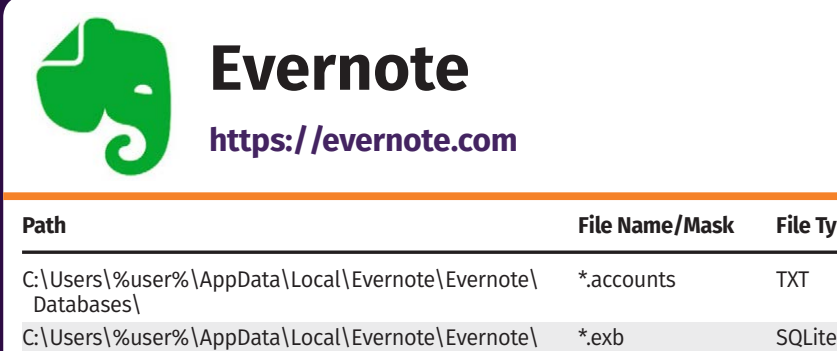

Databases\

https://arxiv.org/pdf/1709.10395

https://www.forensicfocus.com/articles/evernote-introduction/

# **Communication**

**https://discord.com/download**

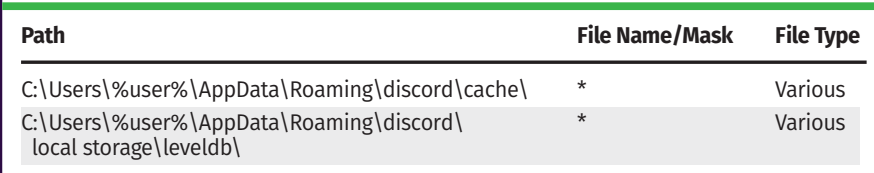

### REFERENCES:

https://abrignoni.blogspot.com/2018/03/finding-discord-app-chats-in-windows.html https://abrignoni.blogspot.com/2020/08/update-on-discord-forensic-artifacts.html https://www.champlain.edu/Documents/LCDI/ApplicationAnalysis\_S17.pdf

### **Thunderbird**

**https://www.thunderbird.net**

https://www.researchgate.net/publication/342991973\_Forensic\_Analysis\_of  [Dropbox\\_Data\\_Remnants\\_on\\_Windows\\_10](https://www.researchgate.net/publication/342991973_Forensic_Analysis_of_Dropbox_Data_Remnants_on_Windows_10)

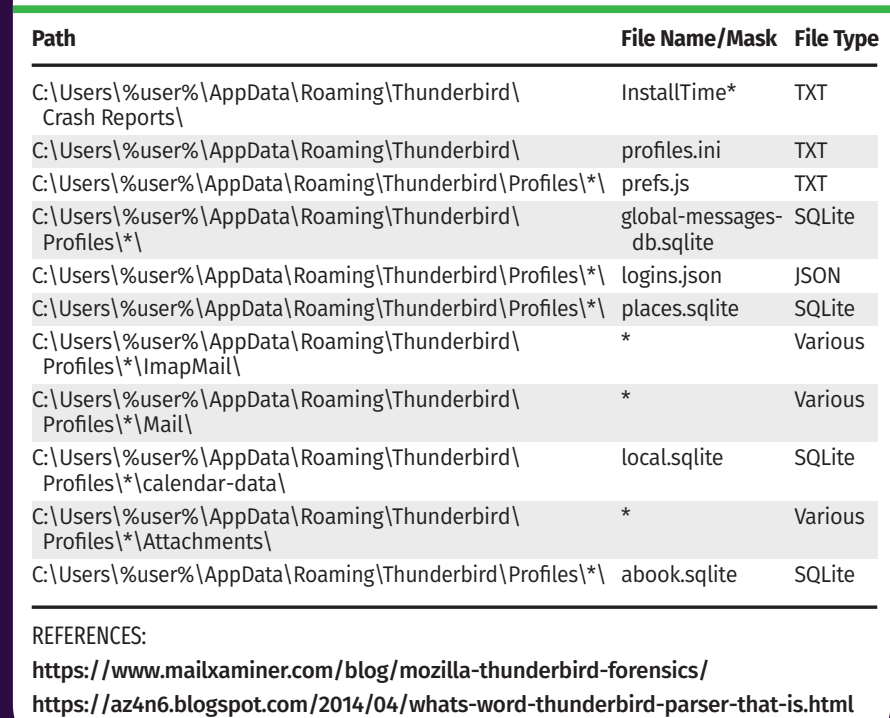

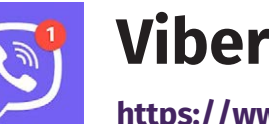

**https://www.viber.com/en**

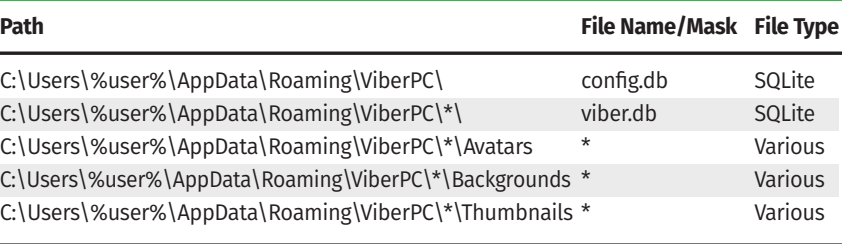

REFERENCES:

[https://www.digitalforensics.com/blog/forensic-analysis-instant-messengers](https://www.digitalforensics.com/blog/forensic-analysis-instant-messengers-desktop-applications/)  [desktop-applications/](https://www.digitalforensics.com/blog/forensic-analysis-instant-messengers-desktop-applications/)

> FOR572: **[Advanced Network Forensics: Threat Hunting,](https://www.sans.org/cyber-security-courses/advanced-network-forensics-threat-hunting-incident-response/)  Analysis & Incident Response GNFA**

https://www.alexbilz.com/post/2021-01-29-forensic-artifacts-viber-desktop/

### **https://zoom.us**

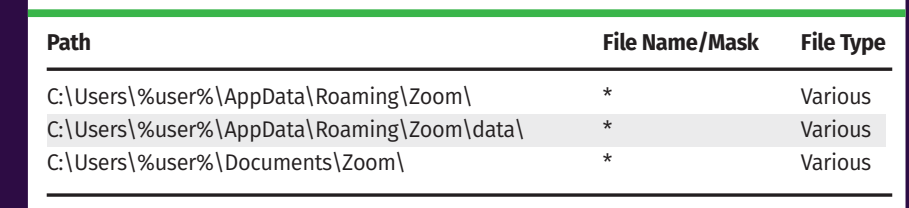

REFERENCES:

https://www.sciencedirect.com/science/article/pii/S2666281721000019

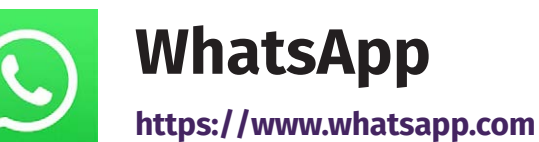

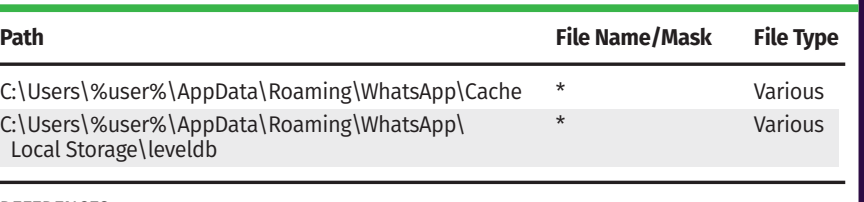

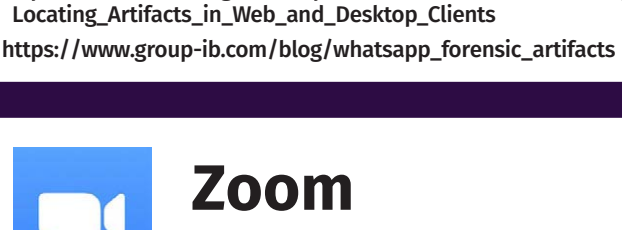

REFERENCES: https://belkasoft.com/whatsapp\_forensics\_on\_computers https://belkasoft.com/forms/whatsapp\_webinar

[https://security.stackexchange.com/questions/215483/forensics-methods-for-](https://security.stackexchange.com/questions/215483/forensics-methods-for-obtaining-whatsapp-data-from-windows-desktop-pcs)

 [obtaining-whatsapp-data-from-windows-desktop-pcs](https://security.stackexchange.com/questions/215483/forensics-methods-for-obtaining-whatsapp-data-from-windows-desktop-pcs)

[https://www.digitalforensics.com/blog/forensic-analysis-instant-messengers-](https://www.digitalforensics.com/blog/forensic-analysis-instant-messengers-desktop-applications/)

 [desktop-applications/](https://www.digitalforensics.com/blog/forensic-analysis-instant-messengers-desktop-applications/)

[https://www.researchgate.net/publication/333247702\\_WhatsApp\\_Forensics\\_](https://www.researchgate.net/publication/333247702_WhatsApp_Forensics_Locating_Artifacts_in_Web_and_Desktop_Clients)

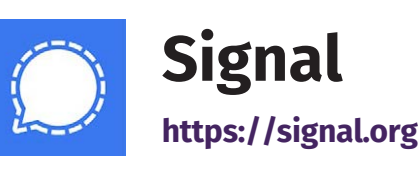

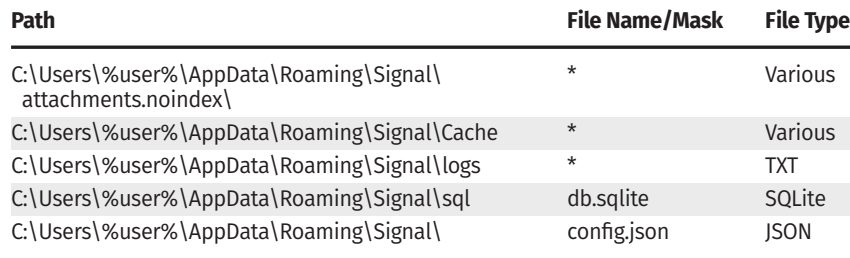

#### REFERENCES:

[https://blog.elcomsoft.com/2020/04/forensic-guide-to-imessage-whatsapp](https://blog.elcomsoft.com/2020/04/forensic-guide-to-imessage-whatsapp-telegram-signal-and-skype-data-acquisition/)  [telegram-signal-and-skype-data-acquisition/](https://blog.elcomsoft.com/2020/04/forensic-guide-to-imessage-whatsapp-telegram-signal-and-skype-data-acquisition/)

[https://www.linkedin.com/pulse/signal-desktop-digital-forensics-perspective](https://www.linkedin.com/pulse/signal-desktop-digital-forensics-perspective-surya-teja-masanam/)  [surya-teja-masanam/](https://www.linkedin.com/pulse/signal-desktop-digital-forensics-perspective-surya-teja-masanam/)

https://www.alexbilz.com/post/2021-06-07-forensic-artifacts-signal-desktop/ https://www.zetetic.net/sqlcipher/sqlcipher-api/#key

https://github.com/signalapp/Signal-Desktop/blob/master/ts/sql/Server.ts#L276

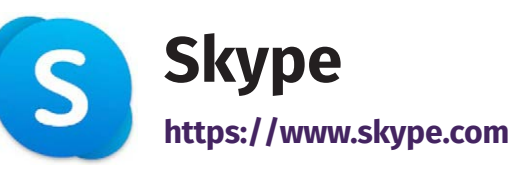

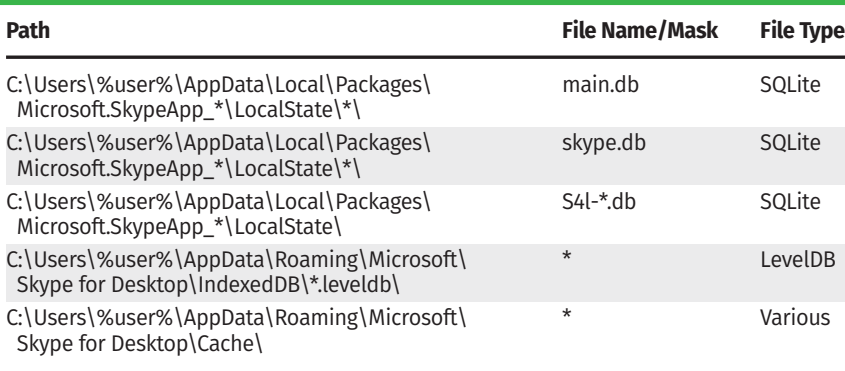

#### REFERENCES:

 [metadata-from-microsoft-account/](https://blog.elcomsoft.com/2019/12/extracting-skype-histories-and-deleted-files-metadata-from-microsoft-account/)

https://bebinary4n6.blogspot.com/2019/07/analysis-skype-app-for-windows-metro.html [https://www.trustwave.com/en-us/resources/blogs/spiderlabs-blog/microsoft](https://www.trustwave.com/en-us/resources/blogs/spiderlabs-blog/microsoft-teams-and-skype-logging-privacy-issue/)  [teams-and-skype-logging-privacy-issue/](https://www.trustwave.com/en-us/resources/blogs/spiderlabs-blog/microsoft-teams-and-skype-logging-privacy-issue/)

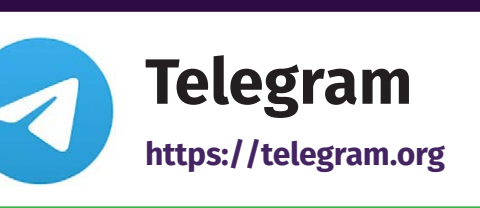

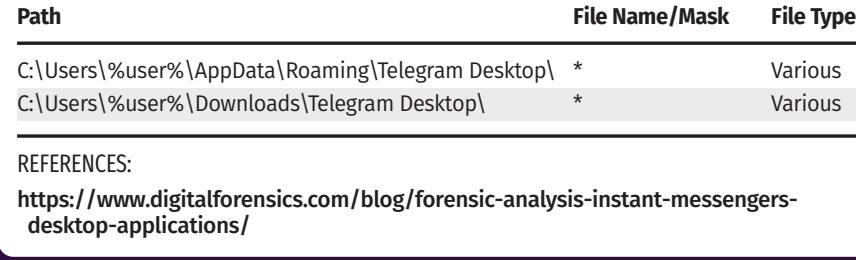

## **Cloud Storage**

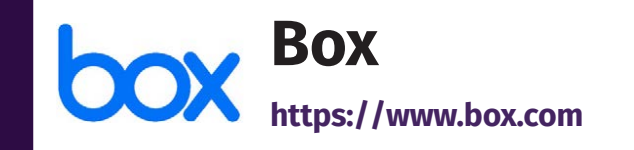

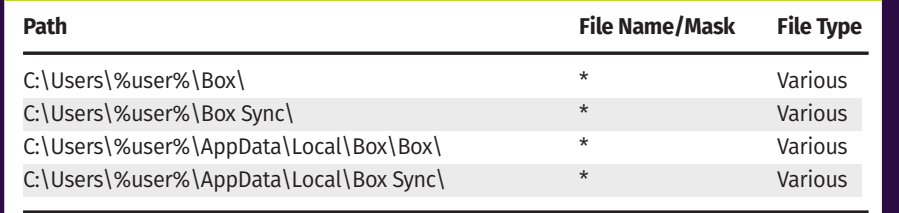

#### REFERENCES:

https://cyberforensicator.com/2018/04/21/cloud-forensics-box/ https://dpmforensics.com/2017/03/12/cloud-forensics-box/ https://www.sans.org/blog/cloud-storage-acquisition-from-endpoint-devices

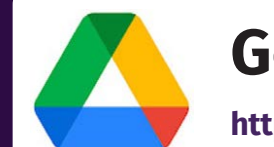

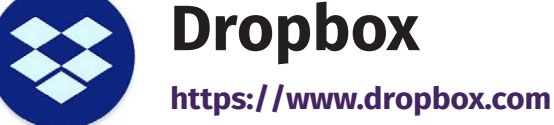

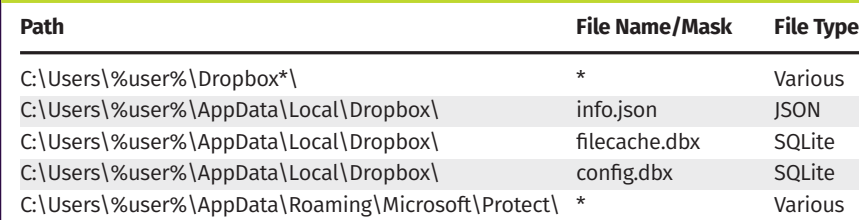

#### REFERENCES:

https://www.marshall.edu/forensics/files/Treleven-Dropbox-Paper-FINAL.pdf https://arxiv.org/pdf/1709.10395

<https://www.scribd.com/document/228562978/Cloud-Storage-Forensics-Mattia-Eppifani> https://www.sans.org/blog/digital-forensics-dropbox/

[https://www.atropos4n6.com/cloud-forensics/windows-10-artifacts-of-dropboxs](https://www.atropos4n6.com/cloud-forensics/windows-10-artifacts-of-dropboxs-native-app-usage/)  [native-app-usage/](https://www.atropos4n6.com/cloud-forensics/windows-10-artifacts-of-dropboxs-native-app-usage/)

[https://www.atropos4n6.com/cloud-forensics/artifacts-of-dropbox-usage-on](https://www.atropos4n6.com/cloud-forensics/artifacts-of-dropbox-usage-on-windows-10-part-2/)  [windows-10-part-2/](https://www.atropos4n6.com/cloud-forensics/artifacts-of-dropbox-usage-on-windows-10-part-2/)

### **Google Drive**

**https://www.google.com/drive/download**

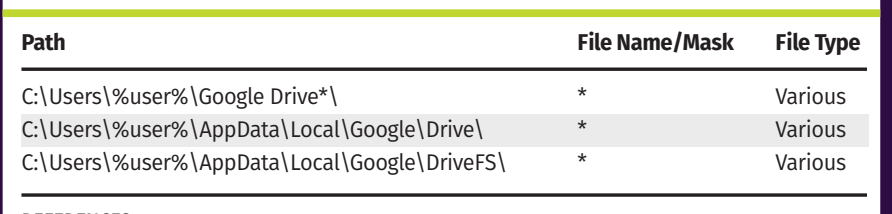

#### REFERENCES:

<https://www.scribd.com/document/228562978/Cloud-Storage-Forensics-Mattia-Eppifani> [https://www.researchgate.net/publication/330319091\\_Cloud\\_Drives\\_Forensic\\_](https://www.researchgate.net/publication/330319091_Cloud_Drives_Forensic_Artifacts_A_Google_Drive_Case)  [Artifacts\\_A\\_Google\\_Drive\\_Case](https://www.researchgate.net/publication/330319091_Cloud_Drives_Forensic_Artifacts_A_Google_Drive_Case)

https://cyberforensicator.com/2018/10/19/cloud-forensics-google-drive/ https://www.atropos4n6.com/cloud-artifacts/google-drive-forensics/ https://www.atropos4n6.com/cloud-artifacts/google-drive-forensics-2/

### **Microsoft OneDrive**

**[https://www.microsoft.com/en-us/microsoft-](https://www.microsoft.com/en-us/microsoft-365/onedrive/online-cloud-storage)  [365/onedrive/online-cloud-storage](https://www.microsoft.com/en-us/microsoft-365/onedrive/online-cloud-storage)**

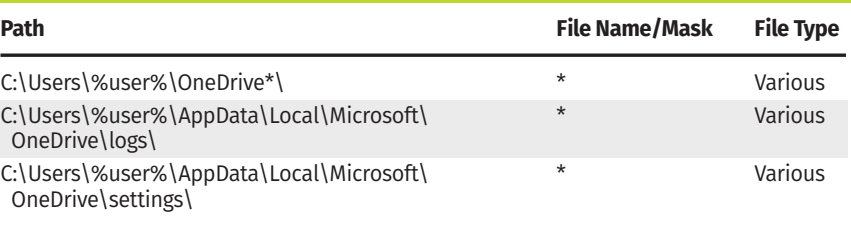

### REFERENCES:

https://www.sans.org/blog/cloud-storage-acquisition-from-endpoint-devices/

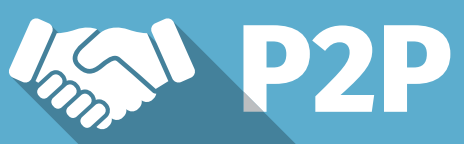

### **BitTorrent** B **https://www.bittorrent.com**

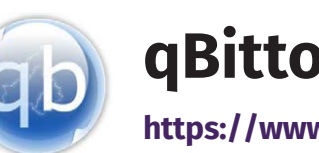

#### REFERENCES:

[https://www.researchgate.net/publication/288858418\\_Investigation\\_of\\_Artifacts\\_](https://www.researchgate.net/publication/288858418_Investigation_of_Artifacts_Left_by_BitTorrent_Client_on_the_Local_Computer_Operating_under_Windows_81)  [Left\\_by\\_BitTorrent\\_Client\\_on\\_the\\_Local\\_Computer\\_Operating\\_under\\_Windows\\_81](https://www.researchgate.net/publication/288858418_Investigation_of_Artifacts_Left_by_BitTorrent_Client_on_the_Local_Computer_Operating_under_Windows_81) [https://www.sans.org/reading-room/whitepapers/legal/bittorrent-digital](https://www.sans.org/reading-room/whitepapers/legal/bittorrent-digital-contraband-36887)  [contraband-36887](https://www.sans.org/reading-room/whitepapers/legal/bittorrent-digital-contraband-36887)

https://www.sciencedirect.com/science/article/abs/pii/S1742287610000770 https://www.sciencedirect.com/science/article/pii/S1742287614000152

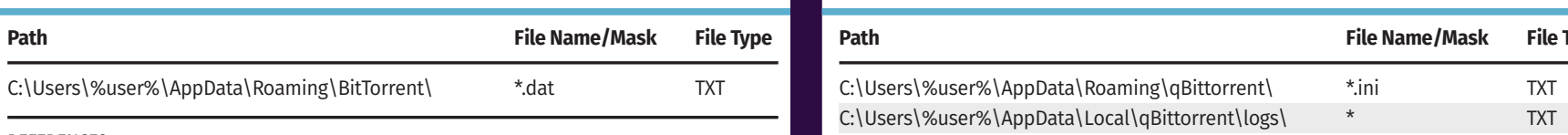

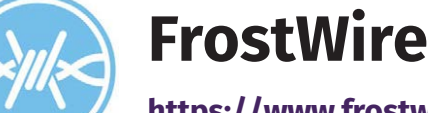

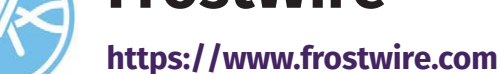

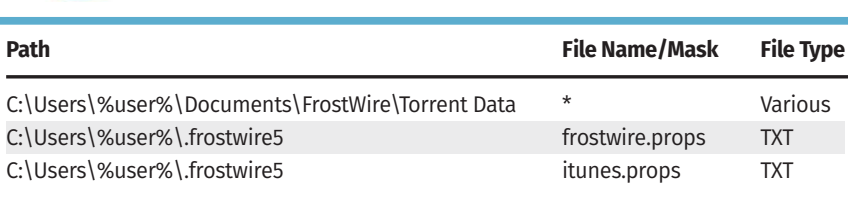

#### REFERENCES:

https://www.cyberagentsinc.com/2017/08/10/frostwire-artifacts/

## DEIN

## **qBittorrent**

**https://www.qbittorrent.org**

**Path File Name/Mask File Type**

REFERENCES:

https://troy4n6.blogspot.com/2019/02/text-based-treasure-qbittorent-log-file.html

**uTorrent**

**https://www.utorrent.com**

**Path File Name/Mask File Type**

C:\Users\%user%\AppData\Roaming\uTorrent\ \*.dat TXT

REFERENCES:

[https://robertpearsonblog.wordpress.com/2016/11/11/utorrent-and-windows-10-](https://robertpearsonblog.wordpress.com/2016/11/11/utorrent-and-windows-10-forensic-nuggets-of-info/)

 [forensic-nuggets-of-info/](https://robertpearsonblog.wordpress.com/2016/11/11/utorrent-and-windows-10-forensic-nuggets-of-info/)

[https://www.forensicfocus.com/articles/forensic-analysis-of-the-%CE%BCtorrent-](https://www.forensicfocus.com/articles/forensic-analysis-of-the-%CE%BCtorrent-peer-to-peer-client-in-windows/)

 [peer-to-peer-client-in-windows/](https://www.forensicfocus.com/articles/forensic-analysis-of-the-%CE%BCtorrent-peer-to-peer-client-in-windows/)

INCIDENT RESPONSE & THREAT HUNTING

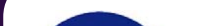

FOR508: **[Advanced Incident Response, Threat Hunting &](https://www.sans.org/cyber-security-courses/advanced-incident-response-threat-hunting-training/)** 

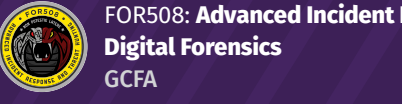

FOR509: **[Enterprise Cloud Forensics & Incident Response](https://www.sans.org/cyber-security-courses/enterprise-cloud-forensics-incident-response/)**

FOR608: **[Enterprise-Class Incident Response & Threat Hunting](https://www.sans.org/cyber-security-courses/enterprise-class-incident-response-threat-hunting/)**

FOR710: **[Reverse-Engineering Malware: Advanced Code Analysis](https://www.sans.org/cyber-security-courses/reverse-engineering-malware-advanced-code-analysis/)** 

FOR578: **[Cyber Threat Intelligence](https://www.sans.org/cyber-security-courses/cyber-threat-intelligence/)**

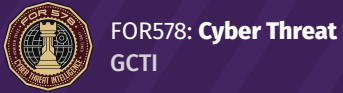

FOR610: **[REM: Malware Analysis Tools & Techniques](https://www.sans.org/cyber-security-courses/reverse-engineering-malware-malware-analysis-tools-techniques/)** GREM

OPERATING SYSTEM & DEVICE IN-DEPTH

**GASF** 

 $(\blacksquare)$ 

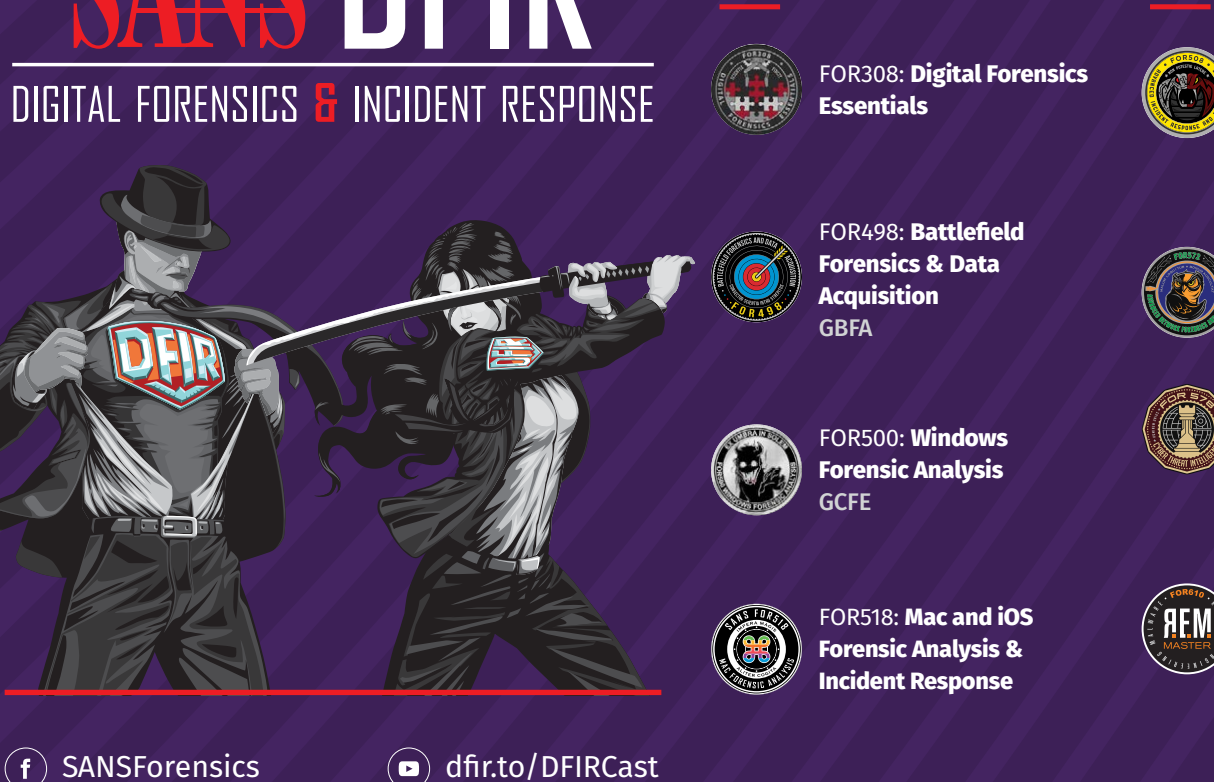

 $(m)$  [dfir.to/LinkedIn](https://www.linkedin.com/showcase/sans-digital-forensics-and-incident-response/)

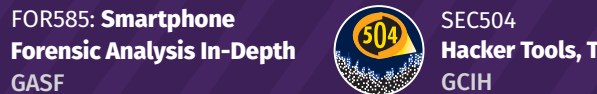

**[Hacker Tools, Techniques & Incident Handling](https://www.sans.org/cyber-security-courses/hacker-techniques-incident-handling/)**

[@SANSForensics](https://twitter.com/sansforensics)